**Clear Form**

 $FIA-40$ 

**FIA-40 OREGON FARM INCOME AVERAGING 2006**

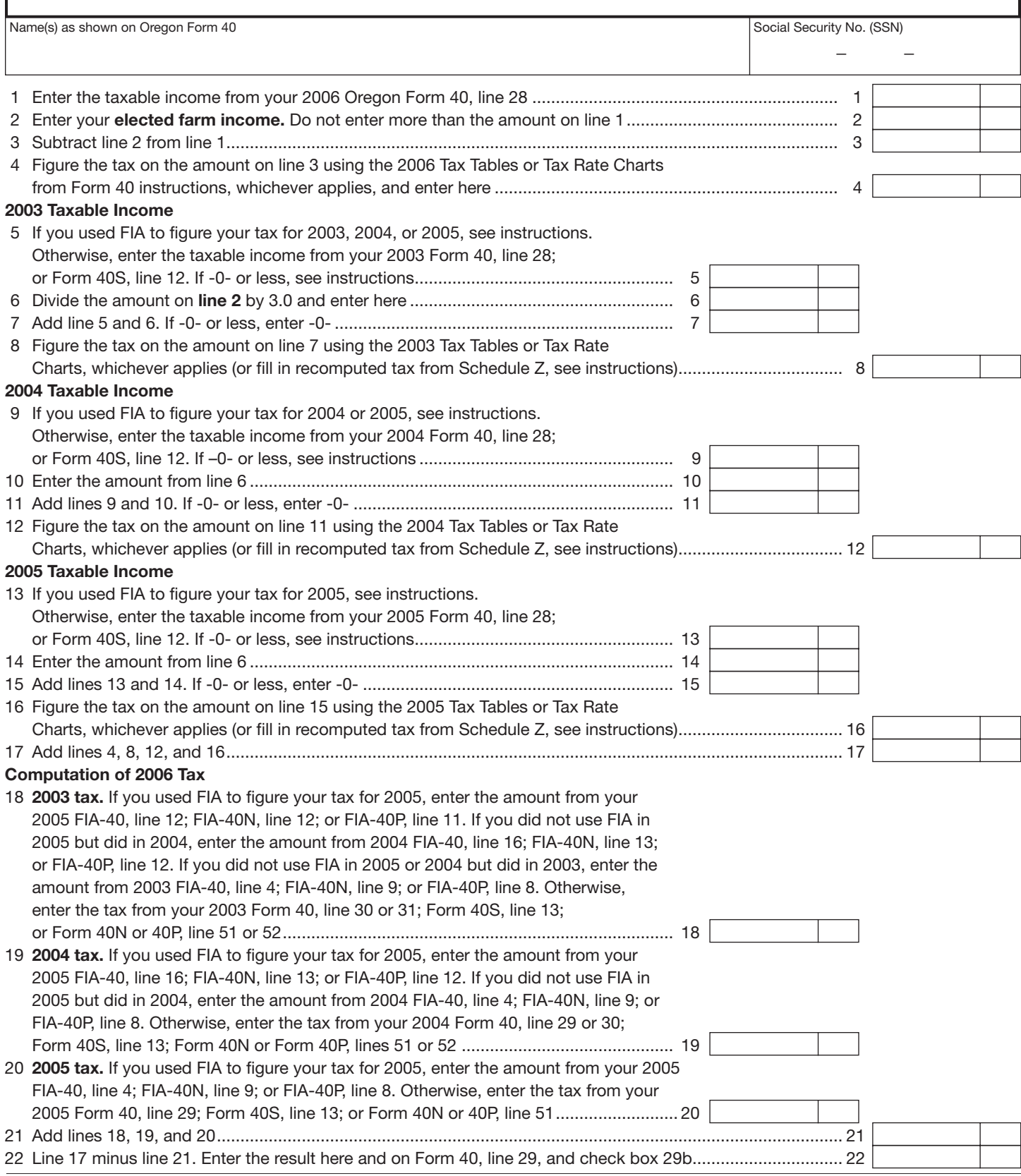

150-101-160 (Rev. 12-06) Web

**—Attach your completed Form FIA-40 to your Oregon Form 40—**

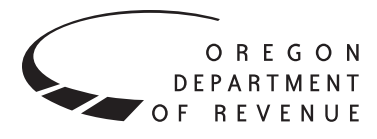

You may elect to figure your 2006 tax by averaging, over the previous three years (base years), all or part of your 2006 tax able farm income.

You will need copies of your original or amended Oregon income tax returns for tax years 2003, 2004, and 2005. You can obtain copies of prior years' returns for a fee from the Oregon Department of Revenue. You will also need tax booklets for those years. You can download forms and instructions from our website or see Taxpayer Assistance on page 6 for numbers to call.

If you filed an Oregon part-year or nonresident return in any of the three base years, you will need Schedule Z, Computa tion of Tax, to complete Form FIA-40. If any of the three base years are part-year or nonresident returns, ignore the computation of tax for the applicable year on Form FIA-40 and complete Schedule Z. Fill in the computed tax from Schedule Z on lines 8, 12, and 16.

# **Elected farm income**

Your elected farm income is the amount of your taxable income from farming that you elect to include on Form FIA-40, line 2. This is the amount on federal Schedule J, line 2, if you elect to use farm income averaging for federal. Do not enter more than the amount on Form FIA-40, line 1.

To figure elected farm income, first figure your taxable income from farming. Taxable income from farming includes all income, gains, losses, and deductions attributable to any farming business. Gains and losses from the sale or other disposition of property (other than land) must be from property regularly used for a substantial period of time in your farming business. However, it does not include gain from the sale or other disposition of land. You do not have to include all of your taxable income from farming on Form FIA-40, line 2.

Your elected farm income cannot exceed your Oregon tax able income. Also, the portion of your elected farm income treated as a net capital gain cannot exceed the smaller of your total net capital gain or your net capital gain attributable to your farming business. If your elected farm income includes net capital gain, you must allocate an equal portion of the net capital gain to each of the base years.

If, for any base year, you had a capital loss that resulted in a capital loss carryover to the next tax year, do not reduce the elected farm income allocated to that base year by any part of the carryover.

# **Farming business**

A farming business is the trade or business of cultivating land or raising or harvesting any agricultural or horticultural commodity. This includes:

- Operating a nursery or sod farm.
- Raising or harvesting of trees bearing fruits, nuts, or other crops.
- Raising ornamental trees (but not evergreen trees that are more than 6 years old when severed from the roots).
- Raising, shearing, feeding, caring for, training, and man aging animals.
- Leasing land to a tenant engaged in a farming business, but **only** if the lease payments are based on a share of the tenant's production (not a fixed amount).
- Wages and other compensation you received as a share holder in an S corporation engaged in a farming business.

### **A farming business does not include:**

- Contract harvesting of an agricultural or horticultural commodity grown or raised by someone else, or
- Merely buying or reselling plants or animals grown or raised by someone else.

# **Line instructions**

**Line 5, 2003 taxable income.** If you used FIA-40 to figure your tax for 2005, enter on line 5 the amount from your 2005 FIA-40, line 11. If you used Schedule Z to figure your tax for 2005 on FIA-40, FIA-40N, or FIA-40P, enter on line 5 the amount from your 2005 Schedule Z, Computation for Tax Year 2003. If you used Computation A, use the amount on line 9. If you used Computation B, use the amount on line 6. If you used Computation C, use the amount on line 3.

If you used FIA-40 to figure your tax for 2004 but not 2005, enter on line 5 the amount from your 2004 FIA-40, line 15. If you used Schedule Z to figure your tax for 2004 on FIA-40, FIA-40N, or FIA-40P, enter on line 5 the amount from your 2004 Schedule Z, Computation for Tax Year 2003. If you used Computation A, use the amount on line 9. If you used Computation B, use the amount on line 6. If you used Computation C, use the amount on line 3.

If you used FIA-40 to figure your tax for 2003 but did not for 2004 or 2005, enter on line 5 the amount from your 2003 FIA-40, line 3. If you used FIA-40N, enter the amount from your 2003 FIA-40N, line 8. If you used Form FIA-40P, enter the amount from your 2003 FIA-40P, line 6.

If your 2003 taxable income was -0- or less, use the worksheet below to figure the amount to enter on Form FIA-40, line 5.

**NOL** means *net operating loss* and applies to the year of the actual loss. **NOLD** means *net operating loss deduction* and applies to the year the NOL is carried to.

#### **2003 Taxable Income Worksheet**

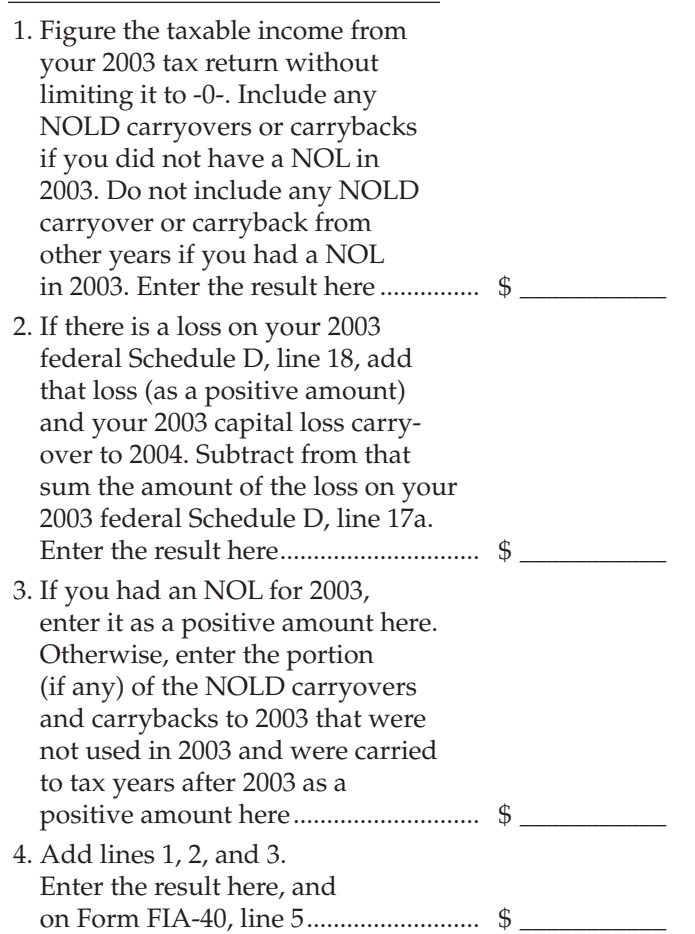

**Line 9, 2004 taxable income.** If you used FIA-40 to figure your tax for 2005, enter on line 9 the amount from your 2005 FIA-40, line 15. If you used Schedule  $Z$  to figure your tax for 2005 on FIA-40, FIA-40N, or FIA-40P, enter on line 9 the amount from your 2005 Schedule Z, Computation for Tax Year 2004. If you used Computation A, use the amount on line 9. If you used Computation B, use the amount on line 6. If you used Computation C, use the amount on line 3.

If you used FIA-40 to figure your tax for 2004 but not for 2005, enter on line 9 the amount from your 2004 FIA-40, line 3. If you used FIA-40N enter the amount from your 2004 FIA-40N, line 8. If you used FIA-40P enter the amount from your 2004 FIA-40P, line 6.

If your 2004 taxable income was -0- or less, use the worksheet below to figure the amount to enter on Form FIA-40, line 9.

#### **2004 Taxable Income Worksheet**

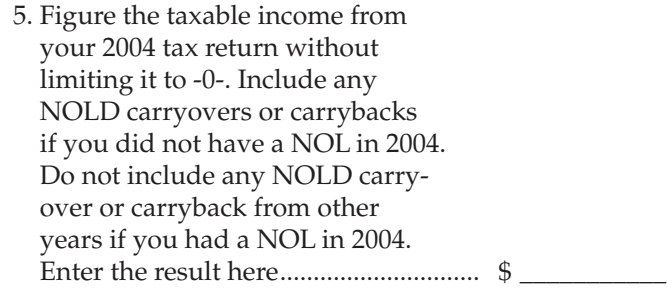

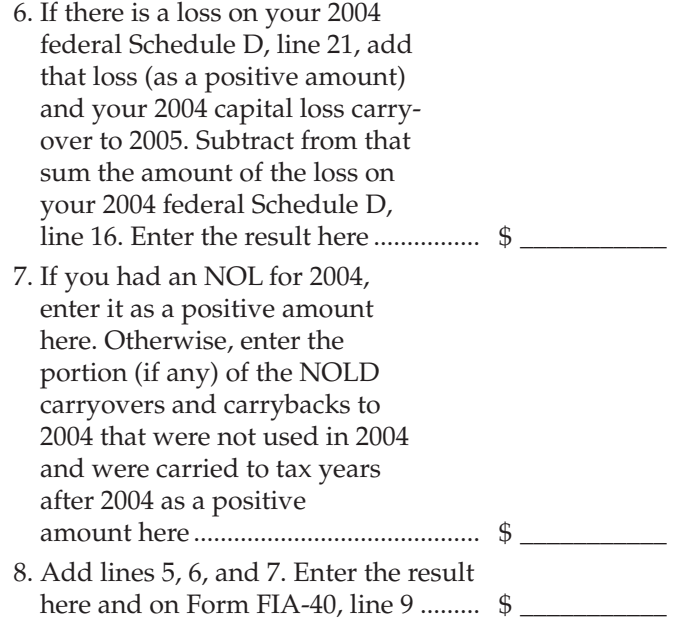

**Line 13, 2005 taxable income.** If you used FIA-40 to figure your tax for 2005, enter on line 13 the amount from your 2005 FIA-40, line 3. If you used FIA-40N enter the amount from your 2005 FIA-40N, line 8. If you used FIA-40P enter the amount from your 2005 FIA-40P, line 6.

If your 2005 taxable income was -0- or less, use the worksheet below to figure the amount to enter on Form FIA-40, line 13.

#### **2005 Taxable Income Worksheet**

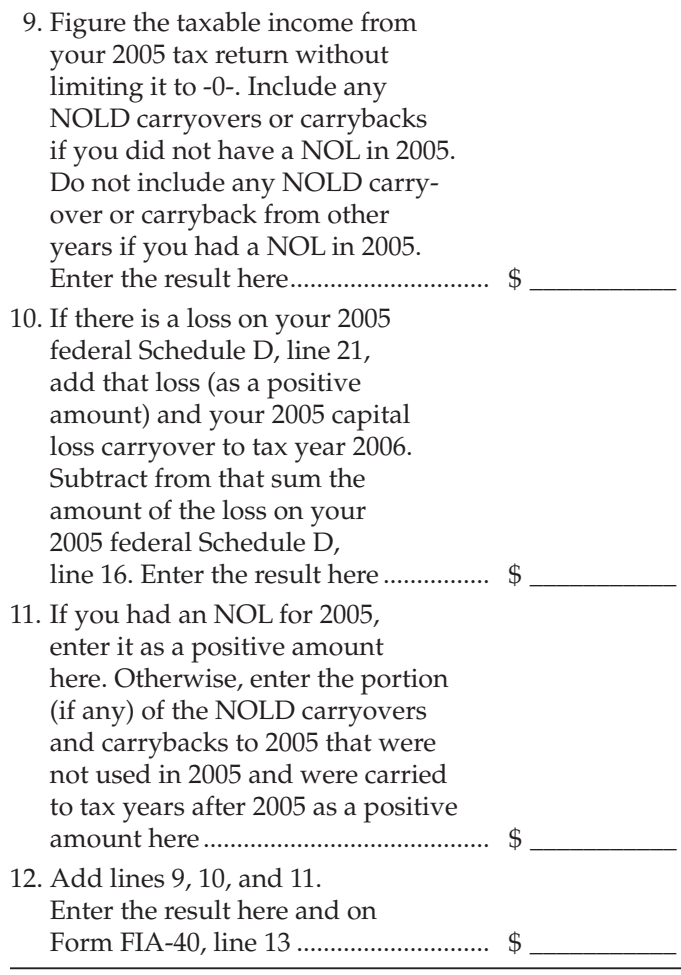

**Example 1.** Kevin Crooper did not income average for tax year 2003 or 2004 but he did income average for tax year 2005 and he wants to income average for tax year 2006. For tax years 2003, 2004, and 2005 Kevin filed joint returns. His filing status for tax year 2006 is also married filing jointly. For tax year 2003, Kevin's taxable income from Form 40, line 28 is \$1,112. For tax year 2004, Kevin's taxable income from Form 40, line 28 is \$14,250. For tax year 2005, Kevin's taxable income from Form 40, line 28 is \$12,777. For tax year 2006, Kevin's taxable income from Form 40, line 28 is \$27,900 and his elected farm income is \$24,000. For the tax years above, he has no net operating losses, no net operating carryforwards or carrybacks and no capital losses.

Kevin income averaged for tax year 2005. Kevin had \$12,777 of taxable income and elected to farm income average \$9,000, leaving Oregon taxable income on his 2005 form FIA-40, line 3, of \$3,777. For 2003, Kevin's recomputed taxable income after adding one-third of elected farm income from his 2005 Form FIA-40, line 11 is \$4,112. For 2004, Kevin's recomputed taxable income after adding one-third of his elected farm income from his 2005 Form FIA-40, line 15 is \$17,250. For 2005, Kevin's recomputed tax after removing his elected farm income is \$188 from 2005 Form FIA-40, line 4.

For tax year 2006, Kevin's Oregon taxable income is \$27,900. On line 2 Kevin enters his elected farm income of \$24,000. He subtracts line 2 from line 1 and enters \$3,900 on line 3. This is his remaining Oregon taxable income. He calculates his 2006 Oregon tax using the tax tables under married filing joint status and enters \$198 on line 4.

For 2003, Kevin enters \$4,112 from line 11, 2005 Form FIA-40 on line 5 of the 2006 Form FIA-40. He divides his elected farm income of \$24,000 by 3 and enters \$8,000 on line 6 of the 2006 Form FIA-40. He adds lines 5 and 6 and enters \$12,112 on line 7. This is his recomputed 2003 Oregon taxable income. He calculates his 2003 Oregon tax using the 2003 tax tables under married filing joint status and enters \$749 on line 8.

For 2004, Kevin enters \$17,250 from line 15, 2005 Form FIA-40 on line 9 of the 2006 Form FIA-40. He enters \$8,000 from line 6 (2006 Form FIA-40) on line 10 of the 2006 Form FIA-40. He adds lines 9 and 10 and enters \$25,250 on line 11. This is his recomputed 2004 Oregon taxable income. He calculates his 2004 Oregon tax using the 2004 tax tables under married filing joint status and enters \$1,909 on line 12.

For 2005, Kevin enters \$3,777 from line 3, 2005 Form FIA-40 on line 13 of the 2006 Form FIA-40. He enters \$8,000 from line 6 (2006 Form FIA-40) on line 14 of the 2006 Form FIA-40. He adds lines 13 and 14 and enters \$11,777 on line 15. This is his recomputed 2005 Oregon taxable income. He calculates his 2005 Oregon tax using 2005 the tax tables under married filing joint status and enters \$717 on line 16.

On his 2006 Form FIA-40, he adds lines 4, 8, 12, and 16 and enters \$3,573 on line 17. He enters his recomputed 2003 tax of \$208 from 2005 Form FIA-40, line 12 on line 18 of the 2006 Form FIA-40. He enters his recomputed 2004 tax of \$1,189 from 2005 Form FIA-40, line 16 on line 19 of the 2006 Form FIA-40. He enters his recomputed 2005 tax of \$188 from 2005

Form FIA-40, line 4 on line 20 of the 2006 Form FIA-40. He adds lines 18, 19, and 20 and enters \$1,585 on line 21. This is the recomputed tax he paid for the 2003, 2004, and 2005 tax years.

He subtracts the recomputed tax of \$1,585 on line 21 from the recomputed tax of \$3,573 on line 17 and enters the result of \$1,988 on line 22. This is Kevin's 2006 tax liability from farm income averaging. He enters this figure on Form 40, line 29, and checks box 29b.

**Example 2.** John Farmington did not use farm income averaging for 2003, 2004, or 2005. For tax year 2006, John has elected farm income on Form FIA-40, line 2 of \$18,000. His Oregon taxable income shown on his 2003 Form 40, line 28, is \$6,150.

John had a net operating loss (NOL) for tax year 2004 of \$22,950, which he elected to carryback five years. Of the \$22,950 loss, \$9,000 was car ried back to tax year 2003. To complete line 1 of the 2003 worksheet, John combines the \$9,000 net operating loss deduction (NOLD) with his 2003 Oregon taxable income of \$6,150 from Form 40, line 28. The result, a negative \$2,850, is entered on line 1 of the 2003 worksheet.

When John filed his 2003 tax return, he had a \$3,000 net cap ital loss deduction on federal Schedule D, line 18, a \$7,000 loss on federal Schedule D, line 17a, and a \$4,000 capital loss carryover to 2004. However, when John carried back the 2004 NOL to 2003, he refigured his 2003 capital loss carryover to tax year 2004 as \$7,000. To calculate line 2 of the 2003 worksheet, John adds the \$3,000 from federal Schedule D, line 18, and the \$7,000 carryover. He subtracts from the re sult the \$7,000 loss on his federal Schedule D, line 17a, and enters \$3,000 on line 2 of the 2003 worksheet.

John had \$6,150 of Oregon taxable income in 2003 that reduced the 2004 NOL carryback. The \$3,000 net capital loss deduction also reduced the amount of the 2004 NOL carryback. Since these two figures together total \$9,150, there is no NOLD left to carry over to tax year 2005. Therefore, John enters -0- on line 3. John adds line 1, a negative \$2,850, line 2, a positive \$3,000, and line 3. He enters the result, a positive \$150, on line 4 of the worksheet and on 2006 Form FIA-40, line 5. This figure represents John's recomputed Oregon taxable income for tax year 2003.

For tax year 2004, John's taxable income from Form 40, line 28 is negative \$30,250, which he enters on line 5 of the 2004 worksheet.

John had a \$3,000 net capital loss deduction on Schedule D, line 21 and a \$7,000 loss on Schedule D, line 16, the carryover from 2003 to 2004. John adds the  $$3,000$  from Schedule D, line 21, and the \$7,000 carryover. He subtracts from the result the \$7,000 loss on Schedule D, line 16, and enters \$3,000 on line 6 of the worksheet. John enters \$22,950 on line 7 of the worksheet, his 2004 NOL.

John adds lines 5, 6, and 7  $(<$  \$30,250 > + \$3,000 + \$22,950) and enters the result, a negative \$4,300, on line 8 of the worksheet and on 2006 Form FIA-40, line 9. This figure

represents John's recomputed Oregon taxable income for tax year 2004.

For tax year 2005, John's taxable income from Form 40, line 28 is negative \$1,750. This amount includes an NOLD of \$2,300 which was the portion of the 2004 NOL that was remaining to be carried forward from tax year 2003. John does not have an NOL for tax year 2005. John enters a negative \$1,750 on line 9 of the 2005 worksheet.

John had a \$3,000 net capital loss deduction on Schedule D, line 21, a \$7,000 loss on Schedule D, line 16, and a \$5,000 capital loss carryover to 2005 (his 2004 capital loss carryover to 2005 was \$5,000, not \$4,000, because his federal taxable income before exemptions was a negative \$1,000). John adds the \$3,000 from Schedule D, line 21, and the \$5,000 carryover. He reduces the result by the \$7,000 loss on his Schedule D, line 16, and enters \$1,000 on line 10 of the 2005 worksheet.

John enters -0- on line 11 of the worksheet because he does not have an NOL for 2005 and did not have any remaining NOLD to carryforward. John's \$2,300 NOLD for 2005 was reduced to -0- because it did not exceed his federal AGI as modified for the capital loss deduction, the net operating loss, and the standard or recomputed itemized deductions. John adds lines 9, 10, and 11 ( $<$  \$1,750 > + \$1,000 + \$0), and enters the result, a negative \$750, on line 12 of the worksheet and on 2006 Form FIA-40, line 13. This figure represents John's re computed Oregon taxable income for tax year 2005.

# **Taxpayer assistance**

# **Internet www.oregon.gov/DOR**

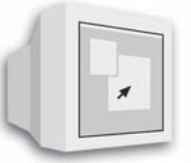

- Download forms and publications
- Get up-to-date tax information • E-mail: **questions.dor@state.or.us**

 *This e-mail address is not secure. Do not* 

*send any personal information. General questions only.*

# **Correspondence**

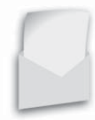

**Write to:** Oregon Department of Revenue, 955 Center St NE, Salem OR 97301-2555. Include your Social Security number and a daytime telephone number for faster service.

# **Field offices**

Get forms and assistance at these offices. **Don't send your**  return to these addresses.

**Bend** 951 SW Simpson Avenue, Suite 100 **Eugene** 1600 Valley River Drive, Suite 310 **Gresham** 1550 NW Eastman Parkway, Suite 220 **Medford** 3613 Aviation Way, #102 **Newport** 119 NE 4th Street, Suite 4 **North Bend** 3030 Broadway **Pendleton** 700 SE Emigrant, Suite 310 **Portland** 800 NE Oregon Street, Suite 505 **Salem** Revenue Building, 955 Center Street NE, Room 135 **Salem** 4275 Commercial Street SE, Suite 180 **Tualatin** 6405 SW Rosewood Street, Suite A

# **Telephone**

#### **Salem ................................................................ 503-378-4988 Toll-free from Oregon prefix ........................1-800-356-4222**

Call one of the numbers above to:

- Check on the status of your 2006 personal income tax refund (beginning February 1).
- Order tax forms.
- Hear recorded tax information.

For help from Tax Services, call one of the numbers above:

Monday through Friday ......................................7:30 a.m.–5:00 p.m. Closed Thursdays from 9:00 a.m.–11:00 a.m. Closed on holidays.

# Extended hours during tax season:

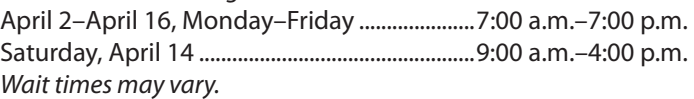

# **Asistencia en español:**

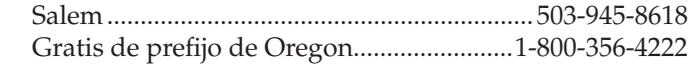

# **TTY (hearing or speech impaired; machine only):**

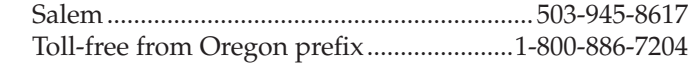

**Americans with Disabilities Act (ADA):** Call one of the help numbers for information in alternative formats

# **To get forms**

Income tax booklets are available at many post offices, banks, and libraries. For booklets and other forms and publications, you can also access our website, order by telephone, or write to: Forms, Oregon Department of Revenue, PO Box 14999, Salem OR 97309-0990.